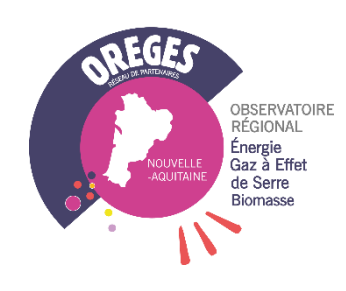

## OBSERVATOIRE RÉGIONAL ÉNERGIE BIOMASSE ET GAZ À EFFET DE SERRE

16/10/2023

MODE D'EMPLOI VERSION N°1

# MODE D'EMPLOI ACCES ET EXPORT DES DONNEES COMMUNALES DU PARC RENOUVELABLE EN REGION NOUVELLE-AQUITAINE

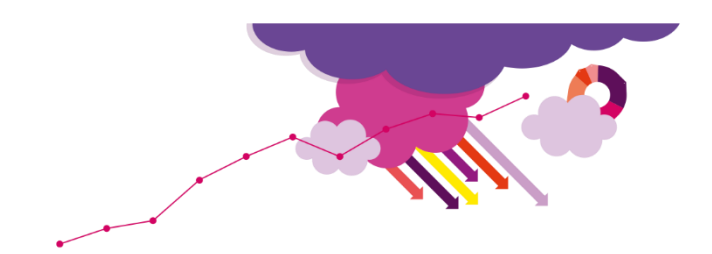

**SOMMAIRE** 

**CONTEXTE** 

ī

MODE D'EMPLOI

*Ce document est élaboré par l'AREC dans le cadre des travaux de l'Observatoire Régional de l'Energie, de la biomasse et des Gaz à Effet de Serre de Nouvelle-Aquitaine (OREGES).*

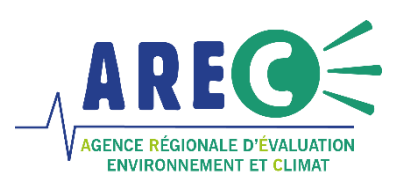

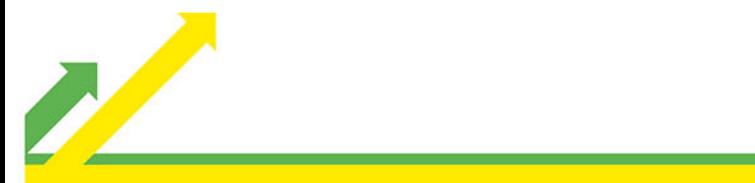

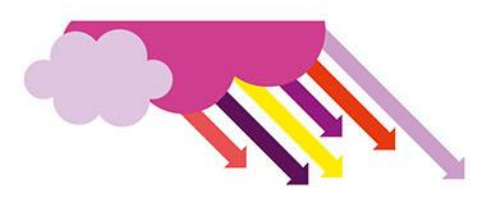

## **CONTEXTE**

Dans le cadre de l'application de la loi relative à l'Accélération de la Production d'Energies Renouvelables (APER), l'AREC Nouvelle-Aquitaine dans son rôle d'observatoire, recense, centralise, et met à disposition des collectivités, l'ensemble des données communales relatives au parc d'installations des énergies renouvelables sur le territoire régional.

Le guide suivant suit l'ensemble des étapes à suivre afin de pouvoir exporter les données « parc » des filières hors particuliers suivantes :

- Chaufferies bois
- Solaire thermique collectif
- Géothermie (hors PAC particuliers et petit collectif)
- Biogaz
- Hydraulique
- Eolienne
- Photovoltaïque

### MARCHE A SUIVRE

#### Etape 1

Aller sur le site de datavisualisation de l'OREGES via le lien suivant : [https://oreges.arec](https://oreges.arec-nouvelleaquitaine.com/)[nouvelleaquitaine.com/](https://oreges.arec-nouvelleaquitaine.com/)

Se diriger sur la page EnR souhaitée via le bandeau supérieur :

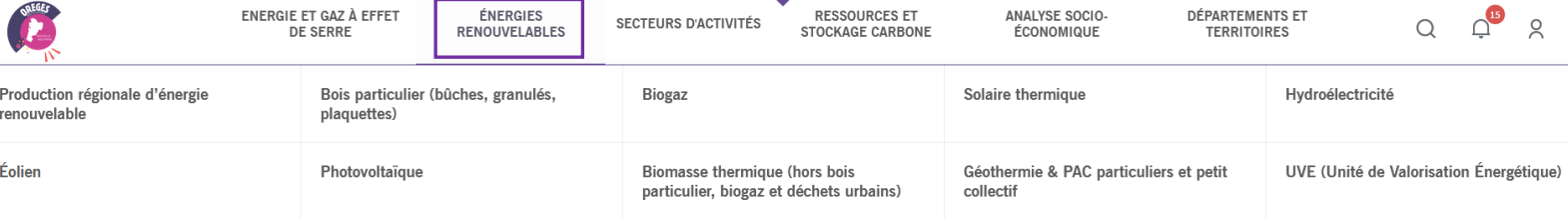

Ou via les liens suivants par filière :

- [Chaufferies bois](https://oreges.arec-nouvelleaquitaine.com/energies-renouvelables/biomasse-thermique-hors-bois-particulier-biogaz-et-dechets-urbains)
- [Solaire thermique collectif](https://oreges.arec-nouvelleaquitaine.com/energies-renouvelables/solaire-thermique)
- [Géothermie \(hors PAC particuliers et petit collectif\)](https://oreges.arec-nouvelleaquitaine.com/energies-renouvelables/geothermie-pac-particuliers-et-petit-collectif)
- **[Biogaz](https://oreges.arec-nouvelleaquitaine.com/energies-renouvelables/biogaz)**
- [Hydraulique](https://oreges.arec-nouvelleaquitaine.com/energies-renouvelables/hydroelectricite)
- [Eolienne](https://oreges.arec-nouvelleaquitaine.com/energies-renouvelables/eolien)
- **[Photovoltaïque](https://oreges.arec-nouvelleaquitaine.com/energies-renouvelables/photovoltaique)**

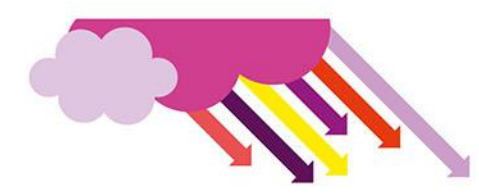

#### Etape 2

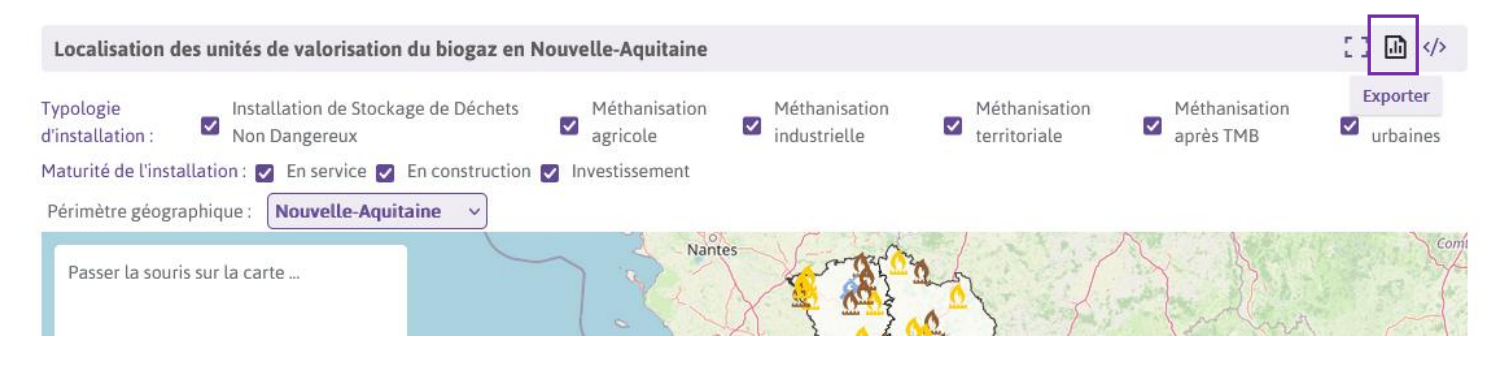

Mainteant positionné sur la cartographie souhaitée, cliquer en haut à droite de la carte sur le symbole « Exporter »

#### Etape 3

Une fenêtre apparait vous permettant de choisir votre format d'export :

#### **EXPORTER UNE DATA VISUALISATION**

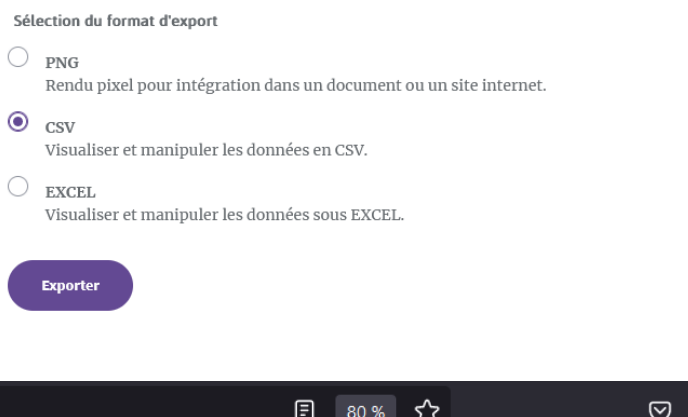

 $\times$ 

Une fois le format choisi, aller dans vos téléchargements et récupérer le fichier nommé « datagone\_export » :

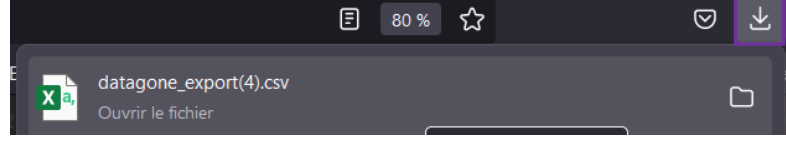

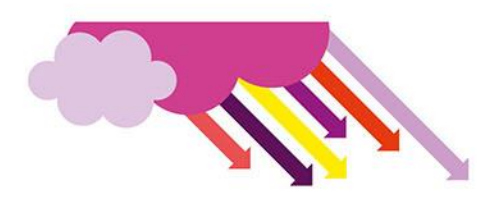

#### Etape 4

Le fichier est téléchargé, filtrer sur les en-têtes de colonne :

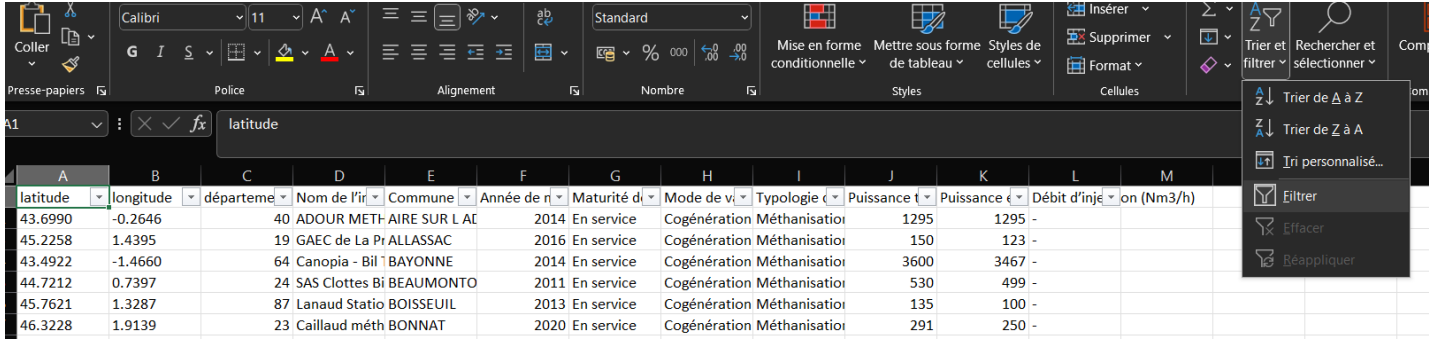

Sélectionner votre commune pour recenser l'ensemble des installations et leurs caractéristiques :

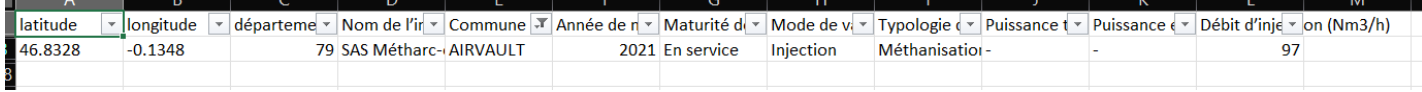

Afin d'avoir l'ensemble des informations pour toutes les filières, ce schéma est à reproduire sur chaque page filière citées en haut du guide.

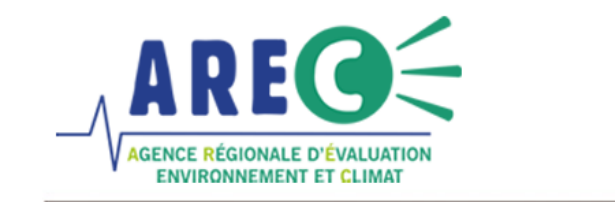

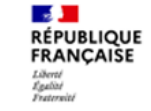

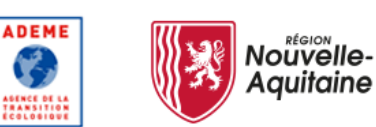

L'Agence Régionale d'Evaluation environnement et Climat (AREC) a pour missions l'observation et le suivi des politiques de transition énergétique et d'économie circulaire en région Nouvelle-Aquitaine. Elle intervient dans les domaines suivants : énergie (production et consommation, énergies renouvelables), émissions de gaz à effet de serre, ressources (biomasse...) et déchets.

60 rue Jean-Jaurès CS 90452 86011 Poitiers Cedex 05 49 30 31 57 info@arec-na.com www.arec-nouvelleaguitaine.com **OAREC NA**